## Médecin : ma to-do list pour mon installation en libéral

## **ÉLABORATION DU PROJET LIBÉRAL**

Déterminer mon mode d'exercice Choisir mon lieu d'installation Se renseigner sur les aides à l'installation

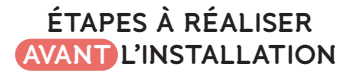

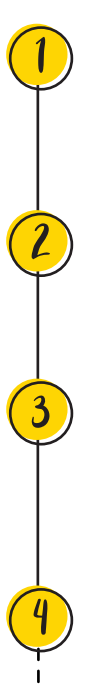

## **PROFESSIONNELLE**

Souscrire à l'assurance Responsabilité civile

#### **CONSEIL DE L'ORDRE**

S'inscrire au conseil de l'ordre départemental et transmettre les contrats. **CAISSE DE RETRAITE** 

**BANQUE** Ouvrir un compte bancaire professionnel.

#### S'inscrire auprès de la CNIL. **CAISSE D'ASSURANCE MALADIE**

Enregistrer mon activité libérale auprès de l'Assurance<br>Maladie

## **ÉTAPES À RÉALISER**  ASSURANCE **APRÈS L'INSTALLATION**

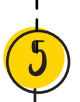

#### professionnelle (RCP).<br> **CENTRE DE FORMALITÉ DES ENTREPRISES**

Déclarer le début de mon activité auprès du Centre des formalités des URSSAF >> dans les 8 jours.

### **ET DE PRÉVOYANCE DES MÉDECINS DE FRANCE (CARMF)**

S'inscrire à l'affiliation à la Caisse de retraite, CARMF, >> dans les 30 jours.

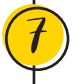

b

#### **COMMISSION NATIONALE DE L'INFORMATIQUE ET DES LIBERTÉS (CNIL)**

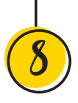

#### **ASSOCIATION DE GESTION AGRÉÉE (Facultatif)**

Adhérer à une association de gestion agréée pour mes démarches auprès des services fiscaux.

# Vos contacts en région

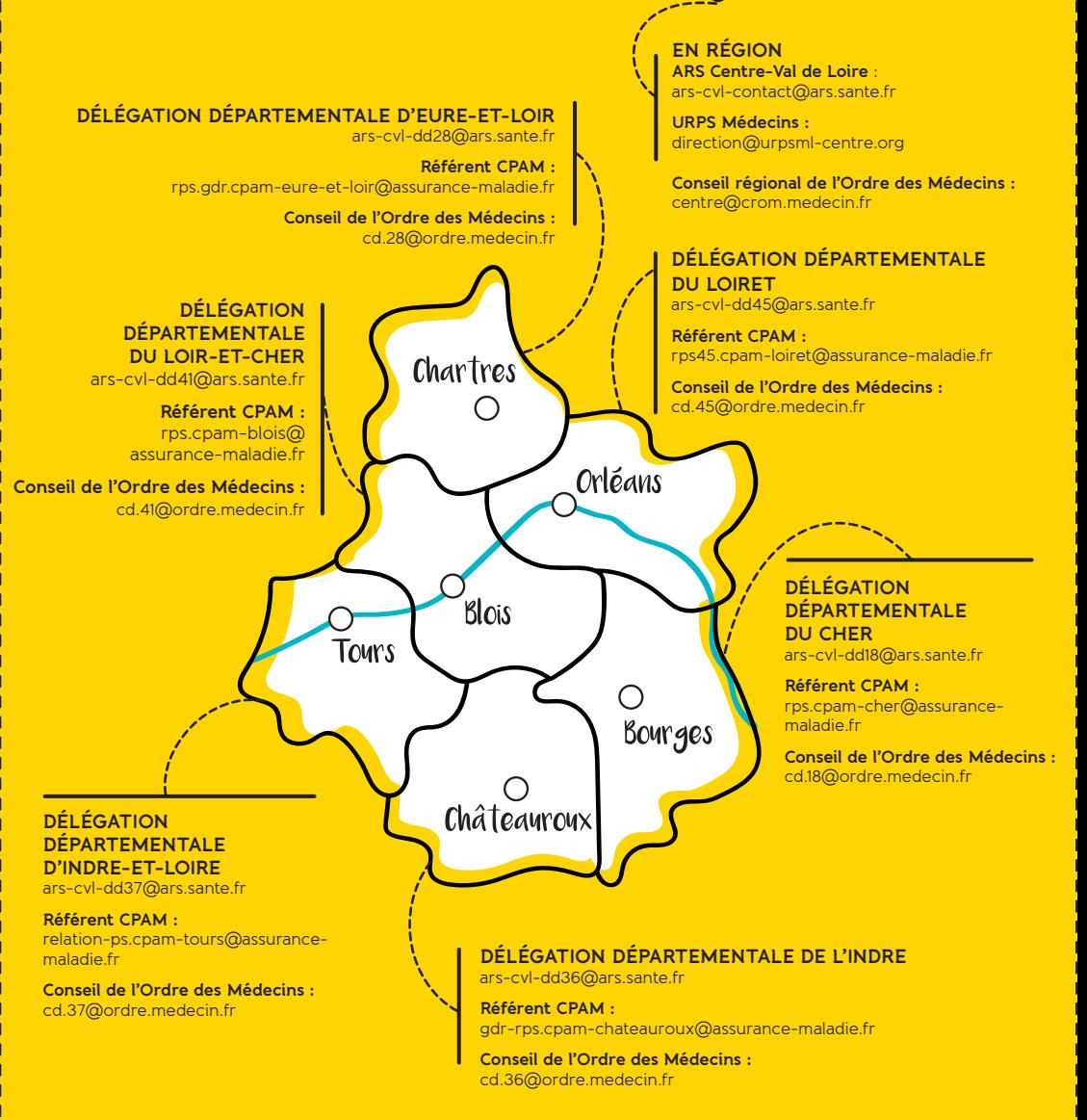

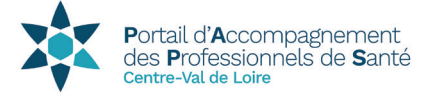

Le portail d'accompagnement des professionnels de santé (PAPS) est un service d'information de proximité développé par l'ARS pour orienter les étudiants, internes médicaux et paramédicaux à chaque étape clé de leur vie professionnelle. L'enjeu, informer et faciliter l'orientation des professionnels de santé.

www.centre-val-de-loire.paps.sante.fr

**Référent installation • ars-cvl-paps@ars.sante.fr • 02 38 77 31 67**

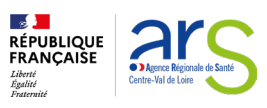

Agence Régionale de Santé Centre-Val de Loire Cité administrative de Coligny 131, rue du faubourg Bannier BP 74409 45004 Orléans Cedex 1 Tél. 02 38 77 32 32 • www.centre-val-de-loire.ars.sante.fr

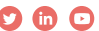